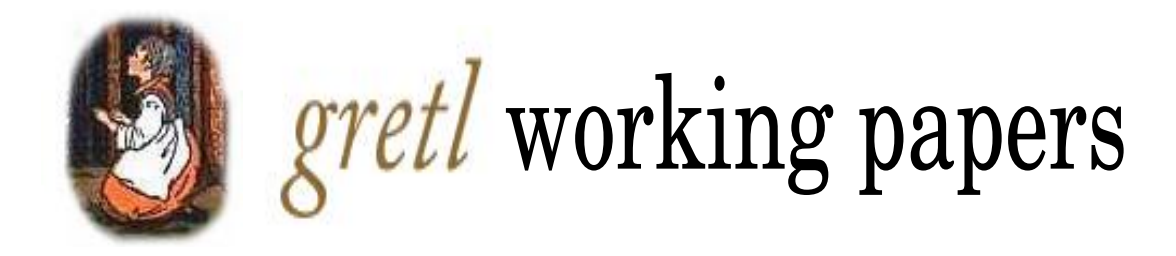

# Random effects estimators for unbalanced panel data: a Monte Carlo analysis

Allin Cottrell<sup>1</sup>

working paper #4

September 2017

<sup>1</sup>Department of Economics, Wake Forest University; email cottrell@wfu.edu.

### **1 Introduction**

Random-effects estimators for panel-data models have, of course, been much discussed in the econometrics literature. However, relatively little attention has been devoted to the performance and possible optimization of such estimators in the (common) case of unbalanced panels, the primary exception being the work of Badi Baltagi and Young-Jae Chang (Baltagi and Chang, 1994; Baltagi, 2005). In this paper we revisit the work of Baltagi and Chang, which has not always been correctly interpreted. We confine ourselves to one-way random effects (by individual and not by time) and concentrate on two of the most popular methods, those of Swamy and Arora (1972) and Nerlove (1971). Our perspective is practical and software-oriented; we are interested in developing appropriate options, and appropriate default procedures, for random-effects estimation. Our focus is on the open-source econometrics software gretl (Cottrell and Lucchetti, 2017) but we also make reference to Stata and R.

We may write the random-effects model as

$$
y_{it} = X_{it}\beta + v_i + \varepsilon_{it}
$$

where  $X_{it}$  is a  $1 \times K$  vector of regressors,  $v_i$  is the "individual effect" (with variance  $\sigma_v^2$ ) and *ε*<sub>*it*</sub> is the "idiosyncratic" error (with variance  $\sigma_{\epsilon}^2$ ). Since the composite error  $v_i + \varepsilon_{it}$  is not i.i.d., we can define a GLS estimator which is more efficient than either pooled OLS or the fixed-effects estimator—provided that GLS is consistent, which requires that the regressors are uncorrelated with the individual effects. This estimator can be implemented via OLS on a dataset in which all variables are subject to quasi-demeaning, as in

$$
\tilde{y}_{it} = y_{it} - \theta_i \bar{y}_i
$$

where  $\bar{y}_i$  indicates the mean of the observations on *y* for individual *i* and  $0 \le \theta_i \le 1$ . In balanced panels  $\theta$  is in common across individuals and is given by

$$
\theta = 1 - \left(\frac{\sigma_{\varepsilon}^2}{\sigma_{\varepsilon}^2 + T\sigma_{v}^2}\right)^{\frac{1}{2}}
$$

In an unbalanced panel *θ* differs by individual, depending on the number of available observations per individual, *T<sup>i</sup>* :

$$
\theta_i = 1 - \left(\frac{\sigma_{\varepsilon}^2}{\sigma_{\varepsilon}^2 + T_i \sigma_{v}^2}\right)^{\frac{1}{2}}
$$

This point in itself is straightforward and does not stand in need of elaboration; our concern is with estimation of the error variance components,  $\sigma_v^2$  and  $\sigma_\varepsilon^2$ , the former in particular.

As is well known, the method of Swamy and Arora (1972) is to infer  $\sigma_v^2$  from estimates of the Within and Between variances (obtained from the residual variance of the fixed-effects model and the Between model, respectively). Writing  $\sigma_{\varepsilon}^2$  and  $\sigma_{b}^2$  for the Within and Between variances respectively, the formula for a balanced panel is

$$
\hat{\sigma}_v^2 = \hat{\sigma}_b^2 - \hat{\sigma}_\varepsilon^2 / T \tag{1}
$$

where *T* is the (common) number of observations per individual. The method of Nerlove (1971) is to infer  $\sigma_v^2$  from the variance of the fixed effects (that is, the estimated per-individual intercepts). Writing the fixed effects as  $\alpha_i$ , the formula is

$$
\hat{\sigma}_{v}^{2} = \frac{1}{N-1} \sum_{i=1}^{N} (\hat{\alpha}_{i} - \bar{\hat{\alpha}})^{2}
$$
 (2)

where *N* is the number of included individuals and  $\bar{\hat{\alpha}}$  is the mean of the intercepts.

Both of these methods were originally developed with balanced samples (uniform *T*) in mind. Baltagi and Chang (1994) put forward a version of the Swamy–Arora method for unbalanced panels, further discussion of which can be found in Baltagi (2005). To our knowledge, nobody has published a corresponding unbalanced-panel version of Nerlove's method, though one can envisage such a thing by analogy with Baltagi and Chang's modification of Swamy–Arora.

The purpose of this paper is, first, to explicate the proposal of Baltagi and Chang (which is quite easily misinterpreted) and to test two possible readings of their proposal against the "standard" (minimally modified, as explained below) Swamy–Arora method in the context of unbalanced panels, and second, to construct and assess an analogous modification to Nerlove's method.

# **2 Understanding Baltagi–Chang**

The equation given by Baltagi and Chang for an unbalanced-panel version of Swamy– Arora is (using our notation in the subscripts of the variance components) as follows:

$$
\hat{\sigma}_v^2 = \frac{\hat{u}^{b'} P \hat{u}^b - (N - K)\hat{\sigma}_\varepsilon^2}{n - \text{tr}((X'PX)^{-1}X'ZZ'X)}\tag{3}
$$

The matrix *P* is block-diagonal, the blocks being matrices of dimension *T<sup>i</sup>* each of whose elements are  $1/T_i$  (so that multiplication by this matrix has the effect of obtaining  $T_i$  copies of the individual mean of the multiplicand). *N* is as defined above, and *K* is the number of regressors including the intercept.

The matrix whose trace figures in the denominator in (3) need not concern us here; its definition is clear in context.<sup>1</sup> The term that calls for clarification (in that it may be liable to misinterpretation) is the leftmost element in the numerator, namely  $\hat{u}^{b}P\hat{u}^{b}$ . Baltagi and Chang mean by  $\hat{u}^b$  the residuals from the Between regression, but it is important to note that in their presentation this regression uses  $n = \sum_{i=1}^{N} T_i$  observations, *not* just *N* (the number of included individuals) as is common in panel-data software. On page 70 of their article they state that the Between estimator is obtained as

$$
\hat{\beta}_b = (X'PX)^{-1}X'Py \tag{4}
$$

Here *X* and *y* are of full length *n*, and the  $n \times n$  matrix *P* is as described above.<sup>2</sup> Since the individual-mean values each appear  $T_i$  times in this regression, it is numerically identical to weighted least squares, with weights *T<sup>i</sup>* , on a dataset in which the individual-mean values appear just once. This explains their comment (p. 73) that " $\hat{u}^{b}P\hat{u}^{b}$  can be obtained as the  $\sum_{i=1}^{\infty} \frac{1}{i}$  and  $\sum_{i=1}^{\infty} \frac{1}{i}$  and  $\sum_{i=1}^{\infty} \frac{1}{i}$  and  $\sum_{i=1}^{\infty} \frac{1}{i}$  and  $\sum_{i=1}^{\infty} \frac{1}{i}$  and  $\sum_{i=1}^{\infty} \frac{1}{i}$  and  $\sum_{i=1}^{\infty} \frac{1}{i}$  and  $\sum_{i=1}^{\infty} \frac{1}{i}$  and  $\sum_{i=1}^{\infty}$ think of the residuals  $\hat{u}^b$  as derived from a regression using  $N$  observations $^3$  this comment would be wrong (or correct only in the balanced case); but if the Between regression is defined as in (4) it is quite correct. In case a demonstration of this point is required, it is provided in Listing 1 in the Appendix.

The proprietary econometric software Stata is in the enviable position of being regarded as canonical by many practitioners. Nonetheless, the interpretation of the Baltagi–Chang unbalanced variant of Swamy–Arora embedded in Stata's xtreg command (when invoked

<sup>&</sup>lt;sup>1</sup>Briefly, *Z* is an  $n \times N$  matrix defined as diag( $\iota_{T_i}$ ), where  $\iota_{T_i}$  is a column vector of 1s of length  $T_i$ . When multiplied into an *N*-vector *u* it produces an *n*-vector in which element *i* of *u* occurs *T<sup>i</sup>* times. In a balanced panel the trace reduces to *TK*.

<sup>2</sup>This is not specific to the 1994 Baltagi–Chang article; it is also the presentation given in Baltagi (2005) (and other editions of Baltagi's panel-data book).

 $^3$ This would require that *P* be an  $N\times N$  diagonal matrix with the  $T_i$ 's on the diagonal.

with its sa option) is mistaken. What Stata in fact calculates in place of  $\hat{u}^{b\prime}P\hat{u}^{b}$  is

$$
SSR_b^* = \sum_{i=1}^N T_i \tilde{u}_i^2 \tag{5}
$$

where  $\tilde{u}_i$  ( $i = 1, ..., N$ ) denotes the residual from a Between regression of length *N*. This is therefore a *T<sup>i</sup>* -weighted sum of squared residuals from an unweighted regression, as opposed to the sum of squared residuals from a *T<sup>i</sup>* -weighted regression, as per Baltagi– Chang: these quantities are in general not equal (unless the  $T_i$  values are all the same, which *ex hypothesi* is not the case here). That (5) truly represents what Stata does was determined by emulating the results from xtreg with its sa option in gretl: if and only if we use this expression do we get exact numerical agreement.<sup>4</sup>

By contrast, the plm package for panel-data modeling in R (Croissant, 2016) implements just what Baltagi and Chang specified when the Swamy–Arora estimator is selected for an unbalanced panel. However, we cannot simply take for granted that what Baltagi and Chang recommend is "right" (and what Stata does is "wrong"). That remains to be determined.

## **3 The simulation dataset**

Our artificial dataset comprises a maximum of  $T = 20$  observations on each of  $N = 10$ , 20 or 40 individuals. In each case the individuals are divided into five classes of equal size, having *T<sup>i</sup>* values of 1, 4, 10, 15 and 20 respectively. The mean *T<sup>i</sup>* is therefore 10, so the total number of usable observations is  $n = 10N$  (that is, 100, 200 or 400).

The data-generating process is

$$
y_{it} = \alpha + \beta x_{it} + v_i + \varepsilon_{it}
$$

where  $x_{it} \sim N(0, 1)$ ,  $v_i \sim N(0, \sigma_v^2)$  and  $\varepsilon_{it} \sim N(0, \sigma_v^2)$ . These three variates are both mutually and serially independent.

For each run of the simulation the  $x_{it}$  values are generated once while the  $v_i$  and  $\varepsilon_{it}$  are generated anew at each of  $K = 250,000$  iterations. The runs differ in two dimensions: (a) the number of individuals, as mentioned above, and (b) the relative size of the individual and idiosyncratic variances, namely

1. 
$$
\sigma_v^2 = \sigma_{\varepsilon}^2 = 1.0;
$$

- 2.  $\sigma_v^2 = 1.6$ ,  $\sigma_{\varepsilon}^2 = 0.4$ ; and
- 3.  $\sigma_v^2 = 0.4, \sigma_{\varepsilon}^2 = 1.6.$

These choices conserve the variance of the composite error  $v_i + \varepsilon_{it}$  at 2.0 while enabling us to explore the effect of the relative size of its components. The Tables below therefore show 9 "cases": three sample sizes  $\times$  three ratios of  $\sigma_v^2$  to  $\sigma_{\varepsilon}^2$ .

# **4 Simulation and results**

In each run we employ four estimators, as follows.

1. What might be called the "standard" estimator. This employs a minimally modified version of equation (1), in which *T* (undefined for an unbalanced panel) is replaced

 $^4$ In addition this point is now clear in the documentation for version 15 of Stata (x $\texttt{treg},$  "Methods and formulas"). In previous versions the account given was inaccurate.

by some sort of average of the *T<sup>i</sup>* 's. This is used by Stata when the re option is given with xtreg, and it is the default in gretl. Stata replaces *T* with the harmonic mean of the *T<sub>i</sub>*'s; since the value in question appears as a divisor in the formula for  $\hat{\sigma}_v^2$ this choice seems reasonable and gretl follows suit.<sup>5</sup> We give this estimator the label "HMT" (for harmonic mean of *T*).

- 2. Stata's take on Baltagi–Chang, which, as noted above, uses in (3) the *T<sup>i</sup>* -weighted sum of squared residuals from an unweighted Between regression of length *N*. We label this "SBC."
- 3. The estimator actually specified by Baltagi and Chang, which involves *T<sup>i</sup>* -weighted estimation of the Between model (labeled "BC").
- 4. By way of benchmark, "Infeasible GLS" (IGLS): we can implement this since we know the population values of  $\sigma_v^2$  and  $\sigma_\varepsilon^2$  and so can use these values in place of estimates.

We consider three figures of merit for the estimators: the mean error and MSE of  $\hat{\sigma}_v$  along with the MSE of  $\hat{\beta}$ , expressed as a ratio to that produced by IGLS. To be explicit, we mean by the MSE of  $\hat{\beta}$  the mean value of  $(\hat{\beta} - \beta)^2$ , or the mean square error of estimate, and similarly for the MSE of  $\hat{\sigma}_v$ .

Results are shown in Table 1.<sup>6</sup> The best values for each "case" (minimum absolute value of mean error, minima of the MSEs) are highlighted in red. These results enable us to address two questions: (1) Is one of the Baltagi–Chang variants clearly "correct" and the other ill advised? (2) Does either of these variants offer a demonstrable efficiency gain over simple HMT?

On the first question—comparison of BC and SBC—it is clear that BC is a more efficient estimator of the variance of the individual effects than SBC. The figures of merit for  $\hat{\sigma}_v^2$  are always substantially better for BC than SBC (although  $MSE(\hat{\sigma_v^2})$  for BC is in some cases inferior to that for the HMT method). However, this does not translate into greater efficiency in estimation of the slope coefficient,  $\beta$ , which is presumably of greater inherent interest in practice; in fact, SBC is slightly better in that regard. In all nine cases in Table 1 SBC gives a lesser MSE( $\hat{\beta}$ ) than BC, although the differences are small (and SBC is in two cases marginally inferior to HMT in this respect).

Cameron and Trivedi (2005) remark of the random effects model that "more efficient estimators of the variance components... will not necessarily increase the efficiency of  $\hat{\beta}_{\text{RE}}$ " (p. 734). We're seeing a noteworthy instance of their point here: a clearly *inefficient* estimator of  $\sigma_v^2$ , SBC, turns out to yield the most efficient estimator of *β*. In each of the runs reported in Table 1 we initialized gretl's random number generator with the same seed, for the sake of consistency across the cases. However, in view of the somewhat surprising results we performed additional runs with different seeds (and also with different patterns of imbalance in the data). On that basis we're able to say that the reported results are not flukey but quite typical.

There appears to be a problem of the "second best" type here. Reassuringly, if we use the true population value of  $\sigma_v^2$  (IGLS) we always get the minimal MSE for the *β* estimate (as shown in Table 1: the MSE ratio to IGLS for  $\hat{\beta}$  is always greater than 1.0 for the feasible estimators), but picking a better feasible estimator of  $\sigma_v^2$  does not necessarily yield better estimates of *β*.

A further perspective on our simulation results is provided by Figure 1. Here we restrict the comparison to two figures of merit—namely, the MSEs of  $\hat{\sigma}_{v}^{2}$  and  $\hat{\beta}$ —but add two elements. First, we include a sample with  $N = 80$  individuals (and so  $n = 800$  total observations), to help gauge the consistency of the estimators. Second, we construct a balanced panel with

<sup>5</sup>We have not been able to find a source in the panel-data literature for this recommendation.

<sup>6</sup>The script that produced this output is shown in Listing 2 in the Appendix.

|                                             |             |           |        | $ME(\hat{\sigma}_v^2)$ $MSE(\hat{\sigma}_v^2)$ $MSE(\hat{\beta})/IGLS$ |  |  |
|---------------------------------------------|-------------|-----------|--------|------------------------------------------------------------------------|--|--|
| $N = 10, n = 100$                           |             |           |        |                                                                        |  |  |
| $\sigma_{\eta}^2 = \sigma_{\eta}^2$ HMT     |             | $-0.0458$ | 0.4049 | 1.01099                                                                |  |  |
|                                             | <b>SBC</b>  | $+0.0746$ | 0.4435 | 1.00515                                                                |  |  |
|                                             | ВC          | $+0.0006$ | 0.3936 | 1.00600                                                                |  |  |
|                                             | <b>IGLS</b> | 0.0000    | 0.0000 | 1.00000                                                                |  |  |
| $\sigma_v^2 > \sigma_{\varepsilon}^2$ HMT   |             | $-0.0183$ | 0.7200 | 1.00449                                                                |  |  |
|                                             | <b>SB</b>   | $+0.1062$ | 1.0134 | 1.00366                                                                |  |  |
|                                             | BC          | $+0.0007$ | 0.9054 | 1.00428                                                                |  |  |
|                                             | <b>IGLS</b> | 0.0000    | 0.0000 | 1.00000                                                                |  |  |
| $\sigma_v^2 < \sigma_{\varepsilon}^2$ HMT   |             | $-0.0404$ | 0.1827 | 1.01665                                                                |  |  |
|                                             | <b>SBC</b>  | $+0.0440$ | 0.1066 | 1.00522                                                                |  |  |
|                                             | BC          | $+0.0019$ | 0.0919 | 1.00596                                                                |  |  |
|                                             | <b>IGLS</b> | 0.0000    | 0.0000 | 1.00000                                                                |  |  |
| $N = 20, n = 200$                           |             |           |        |                                                                        |  |  |
| $\sigma_{\eta}^2 = \sigma_{\eta}^2$ HMT     |             | $-0.0259$ | 0.1898 | 1.00283                                                                |  |  |
|                                             | <b>SBC</b>  | $+0.0589$ | 0.1994 | 1.00164                                                                |  |  |
|                                             | ВC          | $-0.0008$ | 0.1798 | 1.00190                                                                |  |  |
|                                             | <b>IGLS</b> | 0.0000    | 0.0000 | 1.00000                                                                |  |  |
| $\sigma_{\eta}^2 > \sigma_{\epsilon}^2$ HMT |             | $-0.0107$ | 0.3246 | 1.00107                                                                |  |  |
|                                             | <b>SBC</b>  | $+0.0837$ | 0.4549 | 1.00107                                                                |  |  |
|                                             | BC          | $-0.0011$ | 0.4137 | 1.00126                                                                |  |  |
|                                             | <b>IGLS</b> | 0.0000    | 0.0000 | 1.00000                                                                |  |  |
| $\sigma_v^2 < \sigma_{\varepsilon}^2$       | <b>HMT</b>  | $-0.0320$ | 0.1006 | 1.01608                                                                |  |  |
|                                             | <b>SBC</b>  | $+0.0342$ | 0.0487 | 1.00249                                                                |  |  |
|                                             | BC          | $-0.0003$ | 0.0426 | 1.00308                                                                |  |  |
|                                             | <b>IGLS</b> | 0.0000    | 0.0000 | 1.00000                                                                |  |  |
| $N = 40, n = 400$                           |             |           |        |                                                                        |  |  |
| $\sigma_{\eta}^2 = \sigma_{\eta}^2$ HMT     |             | $-0.0138$ | 0.0913 | 1.00146                                                                |  |  |
|                                             | <b>SBC</b>  | $+0.0367$ | 0.0917 | 1.00104                                                                |  |  |
|                                             | BC          | $+0.0003$ | 0.0862 | 1.00118                                                                |  |  |
|                                             | <b>IGLS</b> | 0.0000    | 0.0000 | 1.00000                                                                |  |  |
| $\sigma_v^2 > \sigma_{\varepsilon}^2$       | <b>HMT</b>  | $-0.0049$ | 0.1542 | 1.00060                                                                |  |  |
|                                             | <b>SBC</b>  | $+0.0491$ | 0.2096 | 1.00064                                                                |  |  |
|                                             | BC          | $+0.0007$ | 0.1989 | 1.00072                                                                |  |  |
|                                             | <b>IGLS</b> | 0.0000    | 0.0000 | 1.00000                                                                |  |  |
| $\sigma_{\eta}^2 < \sigma_{\epsilon}^2$ HMT |             | $-0.0214$ | 0.0525 | 1.01126                                                                |  |  |
|                                             | <b>SBC</b>  | $+0.0243$ | 0.0224 | 1.00164                                                                |  |  |
|                                             | BC          | $+0.0000$ | 0.0203 | 1.00195                                                                |  |  |
|                                             | <b>IGLS</b> | 0.0000    | 0.0000 | 1.00000                                                                |  |  |

Table 1: Errors of estimation, Swamy–Arora (ME = mean error, MSE = mean square error)

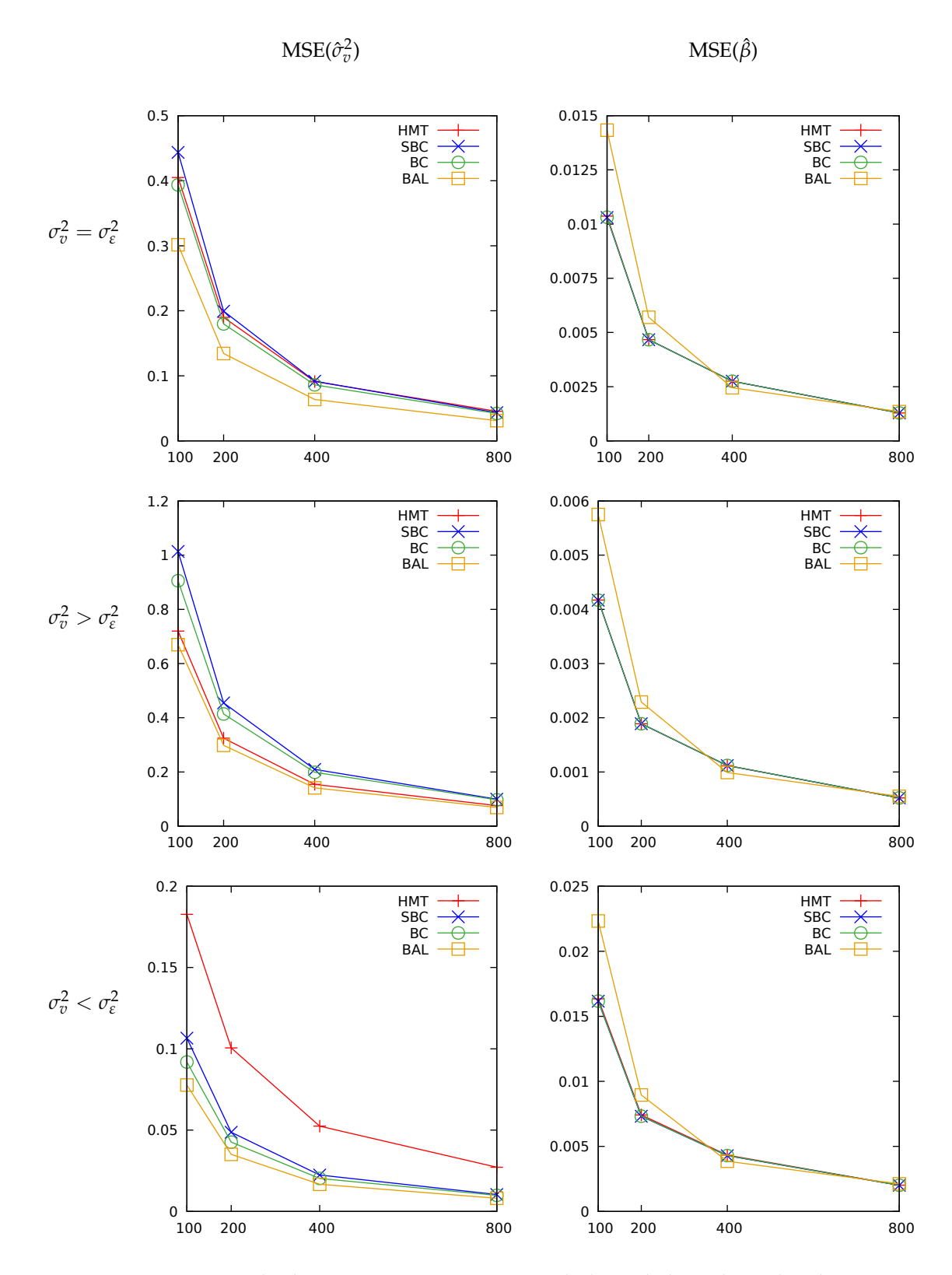

Figure 1: Consistency check: Swamy–Arora variants, including a balanced panel with  $T =$ 10 (BAL);  $n = \sum T_i$  on *x*-axis.

the same *n* but a uniform  $T = 10$  observations per individual; on this sample we deploy only the standard balanced-panel Swamy–Arora estimator. The following points emerge from this exercise:

- All of the estimators under consideration clearly exhibit consistency with respect to *N*.
- While the performance of the various formulae considered as estimators of  $\sigma_v^2$  differs quite substantially, their performance as estimators of the slope coefficient, *β*, is almost indistinguishable. This is particularly true of the three unbalanced-panel methods. And to the extent that estimators of *β are* distinguishable, it is noteworthy that the balanced-panel estimator applied to a balanced panel of the same overall length *n* as the unbalanced ones is actually inferior for *n* < 400.
- A variant of the somewhat suprising result noted above—namely, that a more efficient estimator of  $\sigma_v^2$  may, in the Swamy–Arora context, yield a less efficient estimator of *β*—is exhibited in the balanced/unbalanced comparison. A balanced sample permits a sharper estimate of  $\sigma_v^2$  at all *n*, but at smaller *n* the *un*balanced samples support sharper estimation of *β*.

Our second question concerned the gain from using either BC or SBC relative to the minimally adjusted version of Swamy–Arora. Our results suggest that one can gain efficiency in estimation of  $\sigma_v^2$  by using BC (but *not* SBC, unless  $\sigma_v^2$  is small relative to  $\sigma_\varepsilon^2$ ). Both SBC and (to a slightly lesser extent) BC appear to offer greater efficiency in estimation of *β*, though the gain is marginal and not guaranteed. In particular, when  $\sigma_v^2$  is large relative to  $\sigma_{\varepsilon}^2$  the "standard" estimator may work best. Conversely, the greatest gains from SBC and BC occur when  $\sigma_v^2$  is relatively small, but even then they are small.

# **5 Nerlove's method**

The modification to Swamy–Arora proposed by Baltagi and Chang involves weighting by the *T<sup>i</sup>* values in an unbalanced panel. In the case of Nerlove's estimator, a "natural" analogy would be to compute the *T<sup>i</sup>* -weighted variance of the estimated fixed effects in place of the unweighted variance. That is, we replace equation (2) with

$$
\hat{\sigma}_v^2 = \frac{N}{N-1} \sum_{i=1}^N w_i (\hat{\alpha}_i - \bar{\hat{\alpha}}_w)^2
$$

where

$$
w_i = T_i/n
$$
 and  $\tilde{\alpha}_w = \sum_{i=1}^N w_i \hat{\alpha}_i$ 

Table 2 shows results from simulations on the same pattern as those performed in relation to Swamy–Arora. Here "STD" means the standard unweighted formula and "WTD" the *Ti* -weighted one. Our findings are broadly similar to those for Swamy–Arora: efficiency *may* be gained in estimation of both  $\sigma_v^2$  and  $\beta$  by weighting, but to the greatest extent when  $\sigma_v^2$  is relatively small, while the unweighted estimator may be superior when  $\sigma_v^2$  is large.

As with Swamy–Arora, Figure 2 extends the analysis in Table 2. Here we see some similarities with the Swamy–Arora exercise above but also some differences.

• On the similarities side, substantial efficiency gains in estimation of  $\sigma_v^2$  via  $T_i$ -weighting (in the cases  $\sigma_v^2 \leq \sigma_{\varepsilon}^2$ ) fail to translate into gains in efficiency of estimation of  $\beta$ . Here, again, the respective MSE( $\hat{\beta}$ ) values for the weighted and unweighted estimators are virtually indistinguishable.

• On the differences side, it appears that, given the overall *n*, a balanced sample is always favorable for estimation of both  $\sigma_v^2$  and  $\beta$  when the Nerlove approach is taken. Of course, this contrast—balanced versus unbalanced samples of the same overall size—is hypothetical; it does not correspond to a choice typically faced by a researcher.

# **6 Practical conclusions**

We embarked on this exercise hoping to draw definite conclusions regarding the best policy for econometric software to adopt with regard to random-effects panel-data models estimated on unbalanced data. That turns out to be more difficult than we anticipated. Nonetheless we have made some modifications to gretl, which we hope will be useful to practitioners, in light of our results.

First, a little background: the basic command for panel-data estimation in gretl is panel. The default estimator under panel is fixed effects but random effects can be invoked via the --random-effects option flag. Under random effects the default procedure is Swamy– Arora (with HMT for unbalanced panels) but the additional --nerlove option is available.

So here are the modifications. A new option, --unbalanced, is available when panel is invoked in random-effects mode. The requirements of the new option differ depending on whether the --nerlove option is also given, as follows.

• When Swamy–Arora is used, the new option requires a parameter, either stata or bc. These invoke, respectively, the variants labeled "SBC" and "BC" above. For example,

```
panel y 0 X --random-effects --unbalanced=bc
```
will invoke the Baltagi–Chang unbalanced-panel version of Swamy–Arora, if the dataset is in fact unbalanced for the regression in question.

• When the Nerlove estimator is selected, no parameter is required; the effect of --unbalanced is just to employ the *T<sup>i</sup>* -weighted estimator of the variance of the fixed effects, as described above.

We hope it is clear from the the discussion above that marvels should not be expected from gretl's --unbalanced option. If the user's focus is firmly on the regression slope coefficients, little gain should be expected.

However, given the consistency displayed in Figures 1 and 2, it appears that the practitioner need not be too worried about using an unbalanced sample in random-effects estimation, with or without a putative "correction" for the unbalanced nature of the sample, provided that the overall sample size is adequate. This suggests a comment on the plm panel-data package for R (Croissant, 2016): plm refuses to produce estimates for unbalanced panels except when the Swamy–Arora estimator is specified (in which case the package produces Baltagi–Chang estimates). In light of our results this seems unnecessarily austere: balance or lack thereof in the panel makes less difference than one might think to the efficiency of estimation of the slope coefficient(s).

## **References**

Baltagi, B. H. (2005) *Econometric Analysis of Panel Data, 3e*, Chichester: Wiley.

Baltagi, B. H. and Y.-J. Chang (1994) 'Incomplete panels: A comparative study of alternative estimators for the unbalanced one-way error component regression model', *Journal of Econometrics* 62: 67–89.

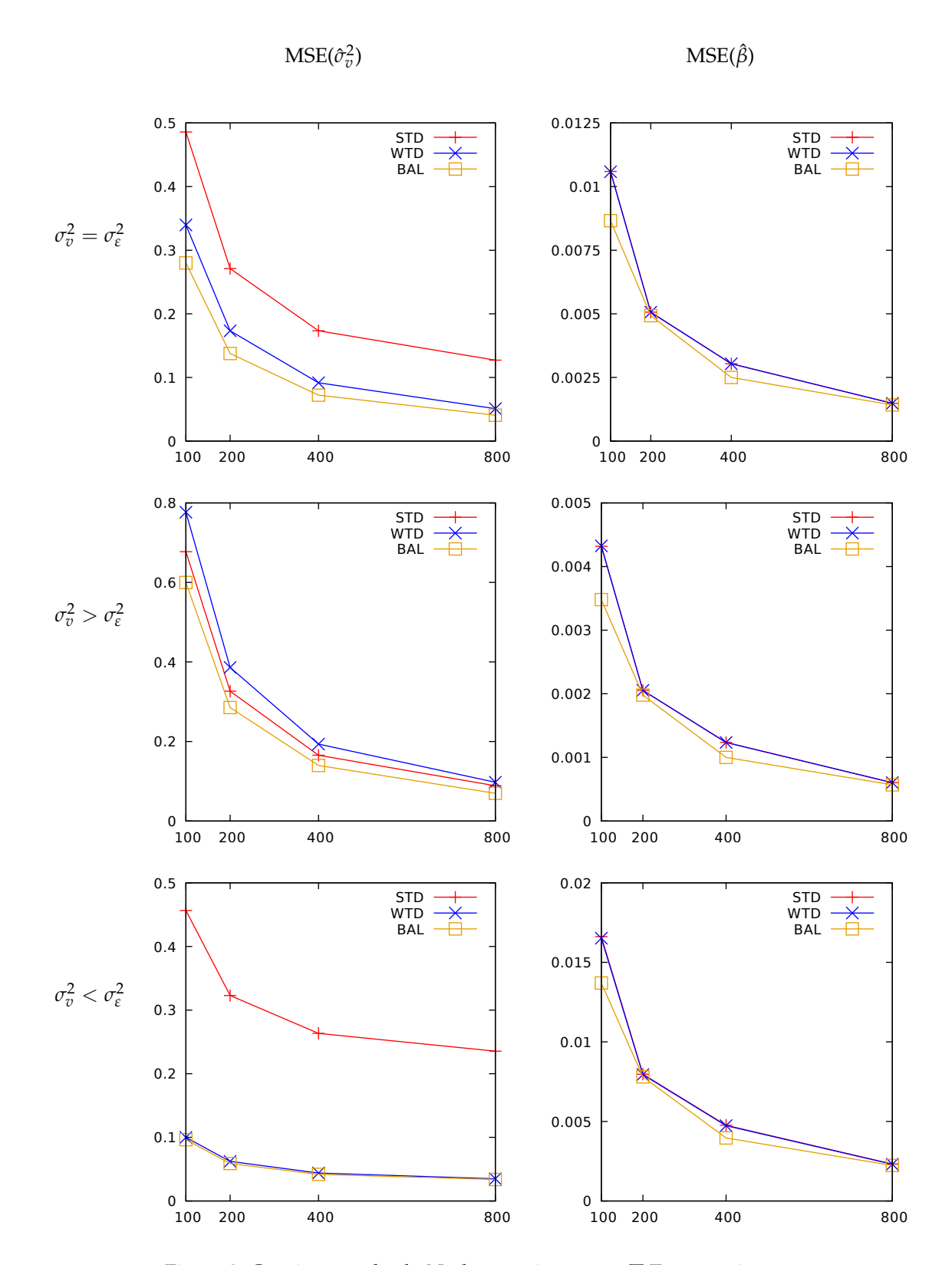

Figure 2: Consistency check: Nerlove variants;  $n = \sum T_i$  on *x*-axis.

- Cameron, A. C. and P. K. Trivedi (2005) *Microeconometrics, Methods and Applications*, Cambridge: Cambridge University Press.
- Cottrell, A. and R. Lucchetti (2017) *Gretl User's Guide*, gretl documentation. URL http: //sourceforge.net/projects/gretl/files/manual/.
- Croissant, Y. (2016) 'Package 'plm". R package documentation. URL https://cran. r-project.org/package=plm.
- Nerlove, M. (1971) 'Further evidence on the estimation of dynamic economic relations from a time series of cross sections', *Econometrica* 39: 359–382.
- Swamy, P. A. V. B. and S. S. Arora (1972) 'The exact finite sample properties of the estimators of coefficients in the error components regression models', *Econometrica* 40: 261–275.

|                                             |             |           | $ME(\hat{\sigma}_v^2)$ $MSE(\hat{\sigma}_v^2)$ | $MSE(\hat{\beta})/IGLS$ |  |  |  |
|---------------------------------------------|-------------|-----------|------------------------------------------------|-------------------------|--|--|--|
| $N = 10, n = 100$                           |             |           |                                                |                         |  |  |  |
| $\sigma_{\eta}^2 = \sigma_{\eta}^2$         | <b>STD</b>  | $+0.2917$ | 0.4858                                         | 1.00371                 |  |  |  |
|                                             | <b>WTD</b>  | $+0.0510$ | 0.3397                                         | 1.00238                 |  |  |  |
|                                             | <b>IGLS</b> | 0.0000    | 0.0000                                         | 1.00000                 |  |  |  |
| $\sigma_{\eta}^2 > \sigma_{\epsilon}^2$     | <b>STD</b>  | $+0.1174$ | 0.6772                                         | 1.00155                 |  |  |  |
|                                             | <b>WTD</b>  | $-0.0393$ | 0.7766                                         | 1.00326                 |  |  |  |
|                                             | <b>IGLS</b> | 0.0000    | 0.0000                                         | 1.00000                 |  |  |  |
| $\sigma_v^2 < \sigma_v^2$                   | <b>STD</b>  | $+0.4663$ | 0.4566                                         | 1.00816                 |  |  |  |
|                                             | <b>WTD</b>  | $+0.1415$ | 0.0998                                         | 1.00226                 |  |  |  |
|                                             | <b>IGLS</b> | 0.0000    | 0.0000                                         | 1.00000                 |  |  |  |
| $N = 20, n = 200$                           |             |           |                                                |                         |  |  |  |
| $\sigma_{\eta}^2 = \sigma_{\epsilon}^2$ STD |             | $+0.2876$ | 0.2711                                         | 1.00189                 |  |  |  |
|                                             | <b>WTD</b>  | $+0.0773$ | 0.1734                                         | 1.00117                 |  |  |  |
|                                             | <b>IGLS</b> | 0.0000    | 0.0000                                         | 1.00000                 |  |  |  |
| $\sigma_{\eta}^2 > \sigma_{\epsilon}^2$     | <b>STD</b>  | $+0.1155$ | 0.3264                                         | 1.00067                 |  |  |  |
|                                             | <b>WTD</b>  | $+0.0032$ | 0.3863                                         | 1.00089                 |  |  |  |
|                                             | <b>IGLS</b> | 0.0000    | 0.0000                                         | 1.00000                 |  |  |  |
| $\sigma_v^2 < \sigma_{\varepsilon}^2$       | <b>STD</b>  | $+0.4593$ | 0.3230                                         | 1.00559                 |  |  |  |
|                                             | <b>WTD</b>  | $+0.1514$ | 0.0622                                         | 1.00203                 |  |  |  |
|                                             | <b>IGLS</b> | 0.0000    | 0.0000                                         | 1.00000                 |  |  |  |
| $N = 40, n = 400$                           |             |           |                                                |                         |  |  |  |
| $\sigma_{\eta}^2 = \sigma_{\eta}^2$         | <b>STD</b>  | $+0.2856$ | 0.1733                                         | 1.00167                 |  |  |  |
|                                             | <b>WTD</b>  | $+0.0897$ | 0.0916                                         | 1.00096                 |  |  |  |
|                                             | <b>IGLS</b> | 0.0000    | 0.0000                                         | 1.00000                 |  |  |  |
| $\sigma_{\eta}^2 > \sigma_{\epsilon}^2$     | <b>STD</b>  | $+0.1148$ | 0.1655                                         | 1.00044                 |  |  |  |
|                                             | <b>WTD</b>  | $+0.0231$ | 0.1935                                         | 1.00051                 |  |  |  |
|                                             | <b>IGLS</b> | 0.0000    | 0.0000                                         | 1.00000                 |  |  |  |
| $\sigma_{\eta}^2 < \sigma_{\varepsilon}^2$  | <b>STD</b>  | $+0.4567$ | 0.2634                                         | 1.00829                 |  |  |  |
|                                             | <b>WTD</b>  | $+0.1563$ | 0.0440                                         | 1.00308                 |  |  |  |
|                                             | IGLS        | 0.0000    | 0.0000                                         | 1.00000                 |  |  |  |

Table 2: Errors of estimation, Nerlove (ME = mean error, MSE = mean square error)

# **Appendix: hansl scripts**

Example 1: Demonstration of equivalence

This script demonstrates the equivalence of the two ways given by Baltagi and Chang to obtain the term they notate as  $\hat{u}^{b}P\hat{u}^{b}$ : (a) quite literally, where  $\hat{u}^{b}$  is the residual from a full-length Between regression and *P* is a block-diagonal matrix as described in the text, and (b) as the sum of squared residuals from a Between regression of length *N*, where and (b) as the sum of squared residuals from a between regression of length *N*, where all the (individual-mean) data are multiplied by  $\sqrt{T_i}$ . The script also demonstrates that this magnitude differs from the  $T_i$ -weighted sum of squared residuals from an unweighted Between regression of length *N*, as employed by Stata.

```
set verbose off
nulldata 120
# panel structure: max(Ti) = 4, 30 individuals
setobs 4 1:1 --stacked-time-series
series x = normal()series vi = pexpand(mnormal(30,1))
series eit = normal()series y = 10 + x + yi + eit# apply mask to reduce Ti to 2 for the first 15 individuals
scalar j=1
loop i=1..15 -q
 y[j] = NAx[j] = NAy[j+1] = NAx[j+1] = NAj += 4
endloop
# run "standard" between regression with N=30 observations
panel y 0 x --between
matrix ub = \text{Sub}ub[1:15] *= sqrt(2)ub[16:30] *= sqrt(4)printf "Ti-weighted SSR (a la Stata): %g\n", ub'ub
/*
# compare stata (same results as gretl: uncomment if you have stata)
genr unit
genr time
foreign language=stata --send-data
 xtset unit time
 xtreg y x, be
end foreign
*/
```
Continued on next page.

#### Example 1: Demonstration of equivalence, continued

```
# build the Baltagi-Chang P matrix (** = Kronecker product)
matrix P1 = I(15) ** ones(2,2)/2
matrix P2 = I(15) ** ones(4,4)/4
matrix P = (P1 \text{ ~ zeros}(30,60)) | (zeros(60,30) \text{ ~ P2})# calculate ub'P*ub as per Baltagi-Chang
matrix my = {y}matrix X = ones(90, 1) " \{x\}matrix bb1 = inv(X'P*X) * X'P*myprintf "\nBaltagi-Chang between beta-hat (regression length n)"
printf "\n%#.6g", bb1
matrix ub = my - X * bb1printf "ub'P*ub = \sqrt{\frac{g}{n}}, ub'P*ub
# construct individual-means dataset of length N, and run
# Ti-weighted between regression
matrix ybar = pshrink(pmean(y))
matrix Xbar = ones(30,1) \sim pshrink(pmean(x))
ybar[1:15] *= sqrt(2)ybar[16:30] *= sqrt(4)
Xbar[1:15,] *= sqrt(2)
Xbar[16:30,] *= sqrt(4)
matrix bb2 = mols(ybar, Xbar)printf "\nbeta-hat from weighted between regression (length N)"
printf "\n\\n%*.6g", bb2matrix ubw = ybar - Xbar *bb2printf "ubw'ubw = \sqrt{(g \cdot n)}, ubw'ubw
```
#### Example 2: Simulation script

This is the script used to populate Table 1 in the text. It is designed to be called by the program gretlcli with the  $-$ scriptopt command-line option set to 1, 2, or 3 (for  $N = 10$ ), 21, 22 or 23 ( $N = 20$ ), or 41, 42, or 43 ( $N = 40$ ). The Nerlove table is produced by a very similar script.

```
set verbose off
scalar parms = scriptopt
scalar N = 10if parms > 40
 N = 40parms - 40
elif parms > 20
 N = 20params -= 20
endif
scalar T = 20 # max time-series length
scalar NT = N*T # total length of dataset
nulldata NT --preserve
setobs T 1:1 --stacked-time-series
set seed 777333119 # comment this out for a runtime-based seed
matrix Ti = \{1, 5, 10, 14, 20\}series x = normal()scalar K = 250000# set the relative variances based on @parms
if parms == 1
 true_s2v = 1.0true_s2e = 1.0elif parms == 2
 true_s2v = 1.6true_s2e = 0.4else
  true_s2v = 0.4true_s2e = 1.6endif
scalar true_sv = sqrt(true_s2v)
scalar true_se = sqrt(true_s2e)
scalar true_b2 = 1.0printf "\ntrue_s2v = %.1f\n", true_s2v
printf "true_s2e = \lambda.1f\n", true_s2e
printf "true_b2 = \lambda.1f\n", true_b2
printf "NT = \lambda d \nightharpoonup", NT
printf "K = \lambda d \n\cdot", K
matrix s2v = zeros(K, 4)matrix b2 = zeros(K, 4)
```
Continued on next page.

```
# the number of distinct Ti values
scalar nTi = nelem(Ti)
# the number of individuals with each Ti value
scalar indiv_per = N/nTi
# write matrix of population variances for IGLS
string vname = sprintf("reV%d.mat", parms)
mwrite({true_s2v, true_s2e}, vname)
loop k=1..K -q
    series v = pexpand(mnormal(N, 1) * true_sv)
    series e = normal() * true_seseries y = 10 + true_b2*x + v + e# unbalance the data!
    loop j=1..nTi -q
        scalar tmax = T - Ti[j]loop i=1..indiv_per -q
            scalar ij = 1 + (j-1)*T*indiv\_per + (i-1) * Tloop t=1..tmax -qy[ijt-1] = NAendloop
        endloop
    endloop
    panel y 0 x --random --quiet
    s2v[k, 1] =$model.s2v
    b2[k,1] = $coeff[2]panel y 0 x --random --unbalanced=stata --quiet
    s2v[k,2] =$model.s2v
    b2[k,2] = $coeff[2]panel y 0 x --random --unbalanced=bc --quiet
    s2v[k,3] = $model.s2vb2[k,3] = $coeff[2]panel y 0 x --random --unbalanced=@vname --quiet
    s2v[k,4] =$model.s2v
    b2[k, 4] = $coeff[2]endloop
matrix ME = \text{mean}(s2v - \text{true}_s2v)matrix MSE = \text{mean}((s2v - true_s2v).^2)matrix bMSE = \text{mean}((b2 - \text{true}_b2).^2)printf "\nMEs, MSE of s2v estimate, b2 MSE ratio\n\n"
printf " & & ME & MSE & ratio\n"
printf " & HMT & %+.4f & %.4f & %.5f \\\\\n", ME[1], MSE[1], bMSE[1]/bMSE[4]
printf " & SBC & %+.4f & %.4f & %.5f \\\\\n", ME[2], MSE[2], bMSE[2]/bMSE[4]
printf " & BC & %+.4f & %.4f & %.5f \\\\\n", ME[3], MSE[3], bMSE[3]/bMSE[4]
printf " & IGLS & %4f & %.4f & %.5f \\\\\n", ME[4], MSE[4], bMSE[4]/bMSE[4]
```